## **Writer – The Plan for the SCSCC Seminars (3)**

## **For all your documents**

WRITER has everything you would expect from a modern, fully equipped word processor or desktop publisher. We'll start slow and finish with a pop!

It's simple enough for a quick memo, powerful enough to create complete books with contents, diagrams, indexes, etc. You're free to concentrate on your message - while WRITER makes it look great.

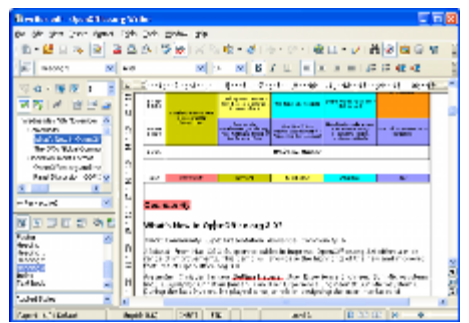

The *Wizards* take all the hassle out of producing standard documents such as letters, faxes, agendas, minutes, or carrying out more complex tasks such as mail merges. You are of course free to create your own templates, or [download templates](http://extensions.services.openoffice.org/templates) from our Extensions repository.

*Styles and Formatting* put the power of style sheets into the hands of every user.

Trap typing mistakes on the fly with the *AutoCorrect dictionary*, which can check your spelling as you type. If you need to use different languages in your document - WRITER can handle that too.

Reduce typing effort with *AutoComplete*, which suggests common words and phrases to complete what you are typing. (However, use this with caution!)

*Text frames* and *linking* give you the power to tackle desktop publishing tasks for newsletters, flyers, etc. laid out exactly the way you want them to be.

Increase the usefulness of your long, complex documents by generating a table of contents or indexing terms, bibliographical references, illustrations, tables, and other objects.

WRITER can also display multiple pages while you edit - ideal for complex documents, or if you have a large monitor (or multiple monitors).

The advanced notes feature displays notes on the side of the document. This makes notes a lot easier to read. In addition, notes from different users are displayed in different colors together with the editing date and time.

Make your documents freely available with WRITER's HTML export to the web, or export in MediaWiki format for publishing to wikis. Publish in Portable Document Format (.pdf) to guarantee that what you write is what your reader sees. The PDF export feature in OpenOffice.org provides a huge set of formatting and security options; so that PDF files can be customized for many different scenarios, including ISO standard PDF/A files.

Save your documents in OpenDocument format, the new international standard for office documents. This XML based format means you're not tied in to WRITER. You can access your documents from any OpenDocument compliant software.

WRITER can of course read all your old Microsoft Word documents, or save your work in Microsoft Word format for sending to people who are still locked into Microsoft products. From version 3.0 WRITER can also open .docx files created with Microsoft Office 2007 or Microsoft Office 2008 for Mac OS X.

For the complete **OpenOffice.org 3 User Guides** click **<http://documentation.openoffice.org/manuals/userguide3/>** 

## **For APRIL 9th**

**Please Read Chapters 1, 2, 3 and 4 of the Writer Guide before coming to class.** It will enable better communication during the seminar.